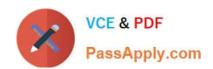

# **C\_TADM53\_70**<sup>Q&As</sup>

System Administration (MS SQL DB) with SAP NetWeaver 7.0

# Pass SAP C\_TADM53\_70 Exam with 100% Guarantee

Free Download Real Questions & Answers **PDF** and **VCE** file from:

https://www.passapply.com/c\_tadm53\_70.html

100% Passing Guarantee 100% Money Back Assurance

Following Questions and Answers are all new published by SAP Official Exam Center

- Instant Download After Purchase
- 100% Money Back Guarantee
- 365 Days Free Update
- 800,000+ Satisfied Customers

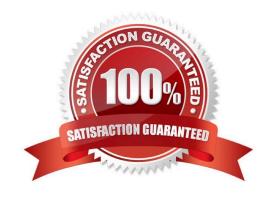

### https://www.passapply.com/c\_tadm53\_70.html 2024 Latest passapply C\_TADM53\_70 PDF and VCE dumps Download

#### **QUESTION 1**

Which of the following statements regarding implementation of ABAP support packages are correct? (Choose two)

- A. Each ABAP software component, like SAP\_BASIS or SAP\_APPL, has its own support packages.
- B. Support packages can be implemented in an arbitrary order.
- C. With ABAP support packages, existing functions can be patched.

Correct Answer: AC

#### **QUESTION 2**

Which of the following statements regarding the transaction RZ10 are true? (Choose two)

- A. When you use the save button in RZ10 and activate the profile, it will be written immediately to the operating system level.
- B. You can compare the profile file on the operating system with the profile in the database.
- C. The default profile cannot be maintained using transaction RZ10.
- D. The maintained parameters will take effect immediately after the profile is activated in the RZ10.

Correct Answer: AB

#### **QUESTION 3**

How many clients can exist per AS ABAP-based SAP system?

- A. The maximum numberis 1000 clients per SAP system
- B. As many as you want
- C. The number of clients per system is limited to 500

Correct Answer: A

#### **QUESTION 4**

Which statement regarding front end printing with SAP NetWeaver AS ABAP is correct?

- A. It is not possible to configure an output device for front end printing with SAP GUI for Java.
- B. If you want to configure an output device for front end printing with SAP GUI for Windows, you should choose access method G.
- C. If you want to configure an output for front end printing with SAP GUI for HTML, you have to choose access method

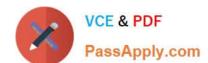

## https://www.passapply.com/c\_tadm53\_70.html 2024 Latest passapply C\_TADM53\_70 PDF and VCE dumps Download

G.

Correct Answer: B

#### **QUESTION 5**

Tuning the performance of an SQL Server instance includes configuring the memory used by this instance on a given host. An optimal memory configuration depends on several aspects such as; memory requirements of the SQL Server itself, hardware resources, other applications installed on the host, or internal usage of the values of the two most important SQL Server parameters - min server memory and max server memory. For which exact purposes can the database administrator use these parameters? (Choose two)

- A. To determine the maximum size of memory used by the whole SQL Server system with help of max server memory
- B. To determine the maximum size of the buffer pool, because it never increases its memory allocation above the value specified in max server memory
- C. To determine the minimum size of the buffer pool, because it never drops its memory allocation below the value specified in min server memory
- D. To determine the maximum size of the data cache, because it never increases its memory allocation above the value specified in max server memory
- E. To determine the minimum size of the data cache, because it never drops its memory allocation below the value specified in min server memory

Correct Answer: B

<u>Latest C TADM53 70 C TADM53 70 PDF Dumps C TADM53 70 VCE Dumps Dumps</u>